МР «Хангаласский улус»

Муниципальное автономное учреждение дополнительного образования «Центр дополнительного образования детей и взрослых «ХАНАЛАС»

Принята на заседании методического совета от « O<sub>5</sub>» 09 2022 г. Протокол №  $\mathcal{Z}$ 

Утверждаю: В.Н. Ильин/ Директор МАУ ДО ЦДОД Приказ 199500 гот 05. 09.2022 г. 01-02/47

# **ДОПОЛНИТЕЛЬНАЯ ОБЩЕОБРАЗОВАТЕЛЬНАЯ ОБЩЕРАЗВИВАЮЩАЯ ПРОГРАММА**

**(модифицированная) МУЛЬТИМЕДИЙНЫЕ ТЕХНОЛОГИИ**

возрастная категория учащихся: 13-16 (7-10 классы)

2 года обучения

Разработчик:

Суздалов Валерий Николаевич, педагог дополнительного образования

с. Покровск, 2022 г.

#### **Пояснительная записка**

Современные дети растут в условиях информационных технологий. Среди задач, которые изо дня в день приходится решать в наше время человеку, доля информационных задач очень велика. Поэтому успешная ориентация человека в современном мире напрямую связана с умением работать с информацией. Такая ситуация, с одной стороны, вызвана необходимостью осваивать все новые технические средства. Мультимедиа - это мощное средство представления и визуализации информации. Соединив в себе такие компоненты, как фотография, графика, текст, музыка, анимация и видео, мультимедиа позволяет выразить творческий замысел при помощи новых возможностей.

Программа имеет техническую направленность и нацелена на формирование у школьников навыков работы с технологиями обработки информации на компьютере. Работа учащихся по каждому модулю курса организована в форме проектов. Реализация конкретного проекта является очень эффективным видом учебной деятельности. Работая над мультимедиа проектом, ученики получат опыт использования современных технических средств, с одной стороны, с другой стороны - приобретут навыки индивидуальной и коллективной работы, которые пригодятся им в будущей производственной деятельности.

Используемые в данном курсе технологии, такие как мультимедиа - мощный инструмент, позволяющий создавать сложные информационные структуры, программные продукты для какой-либо предметной области, используя многообразные формы представления информации. Они формируют у учащихся самостоятельность, критическое отношение к себе и товарищам, формирует межпредметные связи, повышают эффективность изучения предложенных модулей курса.

#### **Актуальность программы**

**Актуальность программы** обусловлена стремительным ростом технического прогресса, требующего от подрастающего поколения обладания обширными знаниями в области науки и техники, а также необходимостью предоставить ребенку, подростку условия для самовыражения и самореализации, признания со стороны сверстников и значимого окружения, эмоциональной поддержки и внимания со стороны родителей и взрослых.

 Информационные технологии на современном этапе развития общества выходят на ведущие позиции, однако полное освоение курса невозможно в рамках школьной программы. Актуальность данной программы определяется социальным заказом общества на специалистов, умеющим организовать свой труд в новых социально-экономических условиях с применением новых информационных технологий.

Без компьютерной графики не обходится ни одна современная программа. Работа над графикой занимает до 90% рабочего времени программистских коллективов, выпускающих программы массового применения. Основные трудозатраты в работе редакции и издательств тоже составляют художественные и оформительские работы с графическими программами. Необходимость широкого использования графических программных средств стала особенно ощутимой в связи с развитием Интернета. У страницы, оформленной без компьютерной графики мало шансов привлечь к себе массовое внимание. Конструкторы, разрабатывая новые модели автомобилей и самолетов, используют трехмерные графические объекты, чтобы представить окончательный вид изделия. Архитекторы создают на экране монитора объемное изображение здания, и это позволяет им увидеть им, как оно впишется в ландшафт.

**Отличительной особенностью** программы является то, что она дает возможность каждому обучающемуся изучить актуальные программы и современные технологии, чтобы найти подходящую для себя программу от 3D моделирования до программирования, от сценария до фильма. Каждый ученик находит свой вид деятельности и вносит свою лепту в единый проект команды.

#### **Цель и задачи программы**

**Цель:** Развитие интеллектуальных способностей и познавательных интересов учащихся к информационным технологиям путем реализации творческих проектов, используя современные графические программы, мультимедийные средства и технологии.

#### **Образовательные:**

Сформировать знания и умения учащихся в области средств, технологий создания, обработки и представления мультимедиа информации;

Познакомить учащихся с видами компьютерной графики и методами их использования; растровая и векторная анимация;

Познакомить учащихся с программами нелинейного видеомонтажа.

#### **Развивающие:**

Способствовать развитию творческих способностей учащихся через создание проектов с использованием растровой и векторной графики, анимации и нелинейного видеомонтажа;

Способствовать развитию композиционного мышления, художественного вкуса, графического видения, образного мышления, восприятию окружающего мира.

#### **Воспитывающие:**

Обеспечить возможность эстетического воспитания средствами компьютерной графики как фактора современной эстетической среды;

Обеспечить возможность воспитания информационной культуры учащихся, внимательности, аккуратности, дисциплинированности, усидчивости;

Обеспечить возможность повышения компетентности учащихся в вопросах использования мультимедиа технологий и создания собственных мультимедиа проектов;

Обеспечить возможность формирования навыков совместной деятельности и работы в команде.

**Программа построена на основных принципах обучения:** доступность; наглядность; индивидуальность; результативность. Программа рассчитана на 2 года обучения, возраст с 7 по10 классы. Группы комплектуются с учётом возрастных особенностей детей. Занятия проводятся ср.гр.- 2 ч., ст.гр.-3ч. в неделю, количество учебных часов в год 180 ч. Форма проведения занятий очная, дистанционная. Продолжительность занятия очного обучения 40-45 мин. дистанционного обучения – 20-30мин.

### **Виды деятельности и формы занятий**

Основными формами обучения являются фронтальная, индивидуальная, групповая и самостоятельная работа. При этом используются следующие методы обучения: объяснение, учебная демонстрация, практические работы, консультации.

Каждая тема курса начинается с постановки учителем задачи, которую нужно будет выполнить учащимся. Далее учитель объясняет новый материал и консультирует учащихся в процессе выполнения ими практических заданий.

Практическая часть занятия проводится по одному заданию для всех одновременно. Работы выполняются на компьютере (компьютерный практикум).

#### **Ожидаемые результаты**

По завершению данного курса учащиеся **должны знать**:

Понятие мультимедиа технологий и метода проектов;

Различные технологические приемы работы с графическими, звуковыми и видео редакторами;

Основные принципы цифровой обработки изображений;

Понятие анимации и способы её создания.

В результате освоения практической части курса учащиеся **должны уметь**:

Создавать файлы цифровой обработки изображений;

Создавать и обрабатывать звуковые файлы;

Создавать готовые видео-проекты (мультфильмы, видеоролики и т.д.)

#### **Осуществление контроля за реализацией программы включает в себя**:

Изучение каждого модуля курса заканчивается выполнением итогового проекта. Проект может выполняться как индивидуально, так и группой учащихся (командой). Тема проекта выбирается исполнителями самостоятельно и согласовывается с преподавателем. Критерием успешного освоения курса является качество выполнения итогового проекта. Лучшие работы могут быть представлены на различных мероприятиях. Возможно участие обучающихся в конкурсах и олимпиадах.

# **Учебно - тематический план**

# **1-й год обучения**

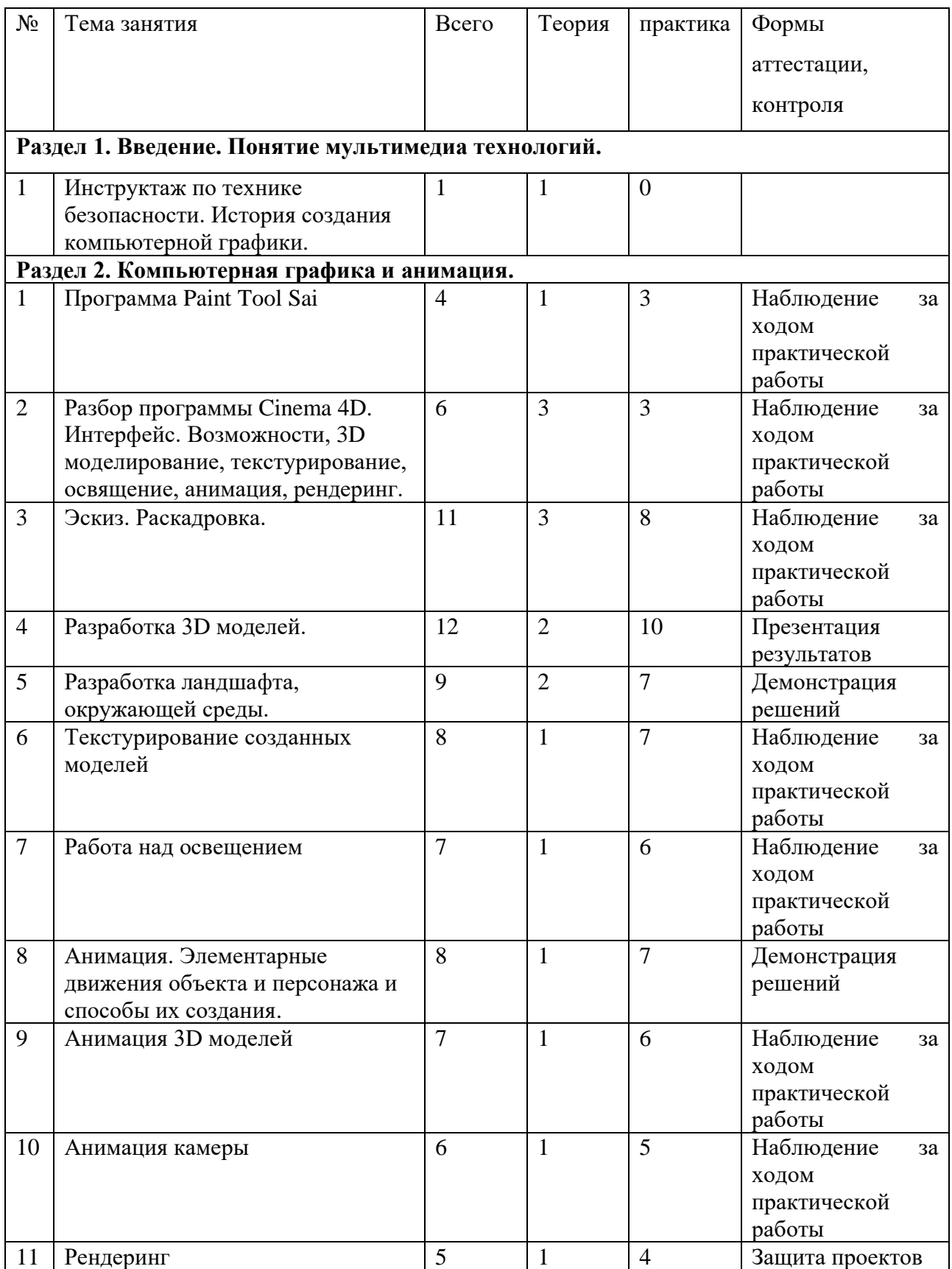

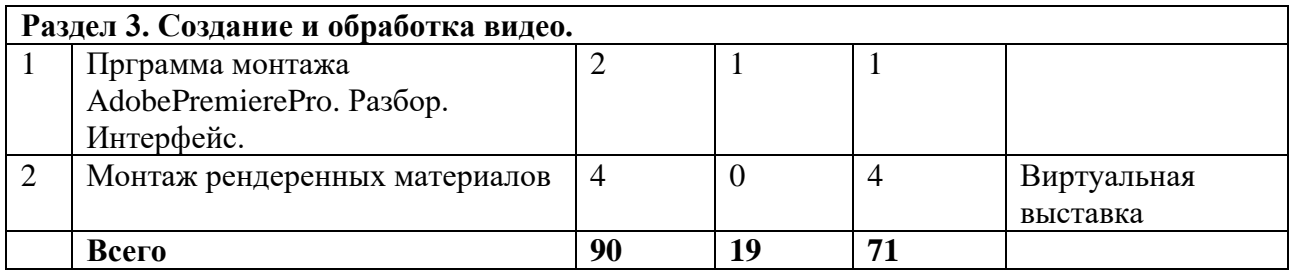

# **2-й год обучения**

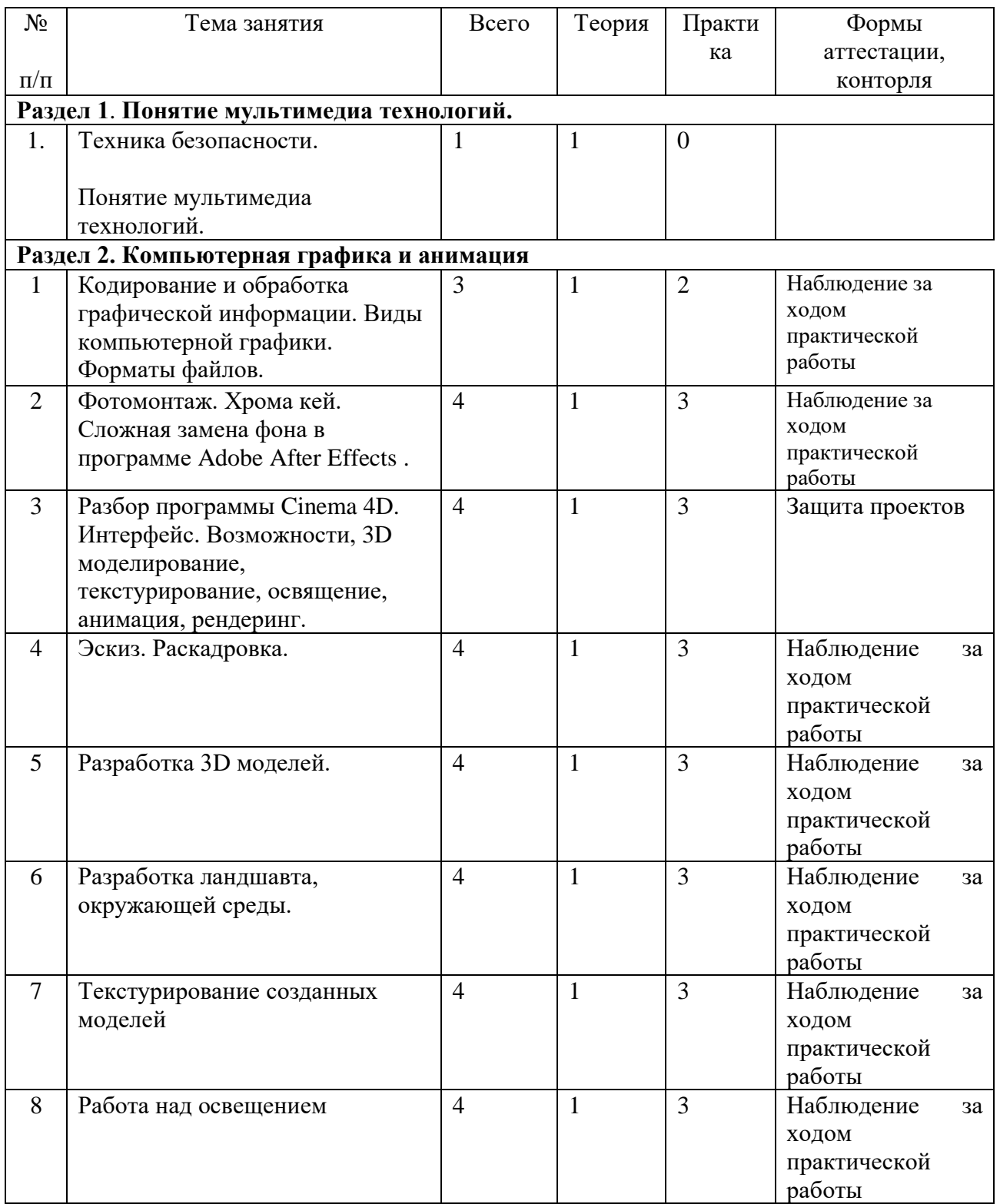

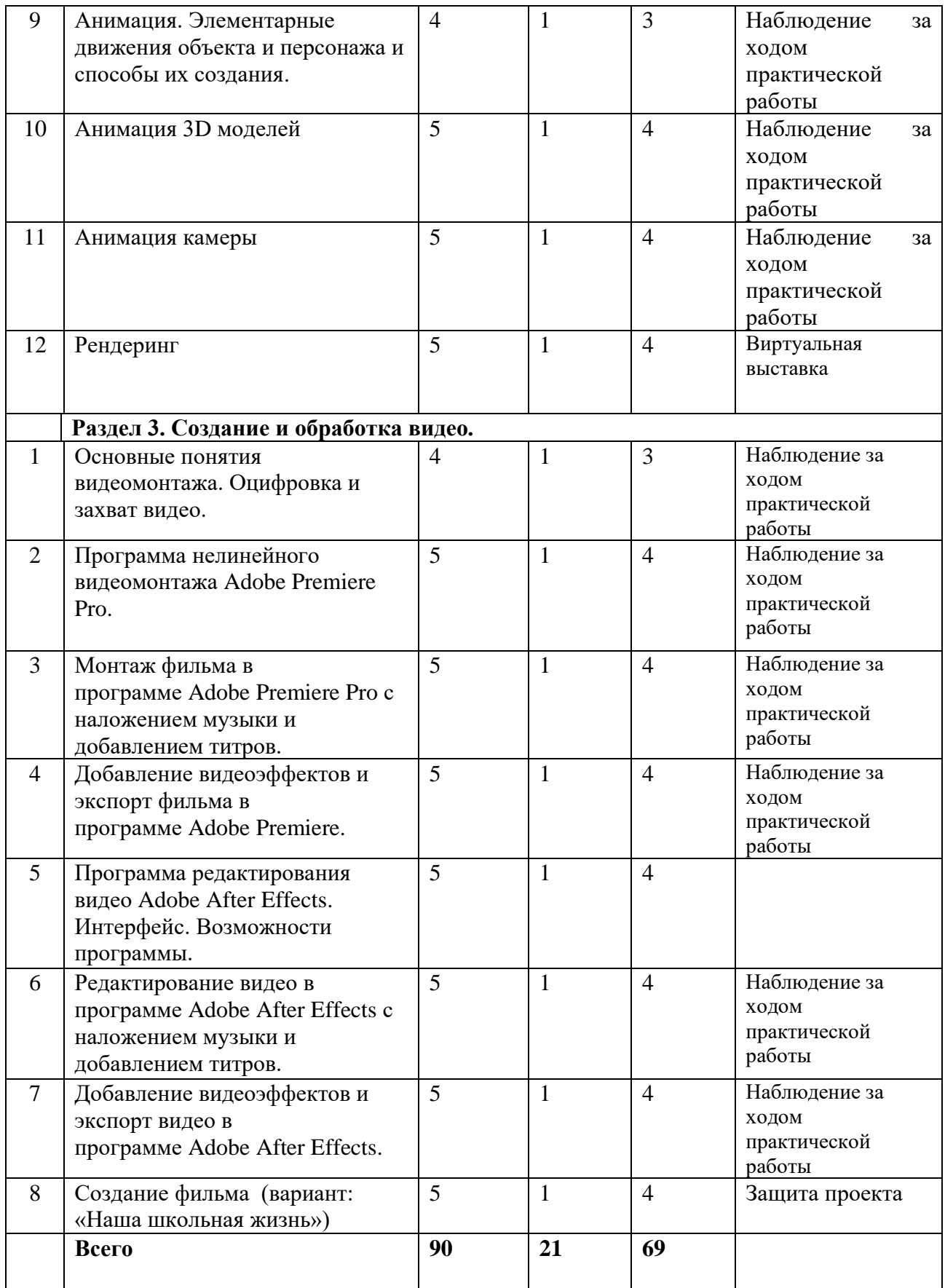

**Содержание программы 1года обучения**

**Раздел 1. Введение. Понятие мультимедиа технологий.** Понятие мультимедиа. Области применения мультимедиа. Аппаратные и программные средства мультимедиа. Технологии мультимедиа.

**Раздел 2. Компьютерная графика и анимация.** Современный графический дизайн: свойство зрительного восприятия, искусство цвета, законы и приемы композиции.

**1. Программа Paint Tool Sai.**

Программа, предназначенная для цифрового рисования в среде Microsoft Windows, разработанная японской компанией SYSTEMAX.

**2. Разбор программы Cinema 4D. Интерфейс. Возможности, 3D моделирование, текстурирование, освящение, анимация, рендеринг.**

или сокращённо C4D фирмы MAXON является пакетом для создания трёхмерной графики и анимации. CINEMA 4D является универсальной комплексной программой для создания и редактирования трёхмерных эффектов и объектов. Позволяет рендерить объекты по методу Гуро.

# **3. Эскиз. Раскадровка.**

это визуализация будущих сцен в виде серии эскизов. Разработка раскадровки помогает заранее представить, как сцены будут выглядеть на экране.

# **4. Разработка 3D моделей.**

раздел компьютерной графики, посвящённый методам **создания** изображений или видео путём моделирования объёмных объектов в трёхмерном пространстве. Презентация проектов.

#### **5. Разработка ландшафта, окружающей среды.**

[искусство,](https://ru.wikipedia.org/wiki/%D0%98%D1%81%D0%BA%D1%83%D1%81%D1%81%D1%82%D0%B2%D0%BE) находящееся на стыке трёх направлений: с одной стороны, [архитектуры,](https://ru.wikipedia.org/wiki/%D0%90%D1%80%D1%85%D0%B8%D1%82%D0%B5%D0%BA%D1%82%D1%83%D1%80%D0%B0) [строительства](https://ru.wikipedia.org/wiki/%D0%A1%D1%82%D1%80%D0%BE%D0%B8%D1%82%D0%B5%D0%BB%D1%8C%D1%81%D1%82%D0%B2%D0%BE) и [проектирования](https://ru.wikipedia.org/wiki/%D0%9F%D1%80%D0%BE%D0%B5%D0%BA%D1%82%D0%B8%D1%80%D0%BE%D0%B2%D0%B0%D0%BD%D0%B8%D0%B5) (инженерный аспект), с другой стороны, [ботаники](https://ru.wikipedia.org/wiki/%D0%91%D0%BE%D1%82%D0%B0%D0%BD%D0%B8%D0%BA%D0%B0) и [растениеводства](https://ru.wikipedia.org/wiki/%D0%A0%D0%B0%D1%81%D1%82%D0%B5%D0%BD%D0%B8%D0%B5%D0%B2%D0%BE%D0%B4%D1%81%D1%82%D0%B2%D0%BE) (биологический аспект) и, с третьей стороны, в ландшафтном дизайне используются сведения из [истории](https://ru.wikipedia.org/wiki/%D0%98%D1%81%D1%82%D0%BE%D1%80%D0%B8%D1%8F) (особенно из [истории культуры\)](https://ru.wikipedia.org/wiki/%D0%98%D1%81%D1%82%D0%BE%D1%80%D0%B8%D1%8F_%D0%BA%D1%83%D0%BB%D1%8C%D1%82%D1%83%D1%80%D1%8B) и [философии.](https://ru.wikipedia.org/wiki/%D0%A4%D0%B8%D0%BB%D0%BE%D1%81%D0%BE%D1%84%D0%B8%D1%8F) Демонстрация решений.

#### **6. Текстурирование созданных моделей.**

метод в компьютерной графике для придания более реалистичного и насыщенного вида поверхности объектов.

# **7. Работа над освещением**

Яркость, отражение, тени.

#### **8. Анимация.**

Элементарные движения объекта и персонажа и способы их создания. Демонстрация решений.

#### **9. Анимация 3D моделей**

Сложная анимация. Анимация воды, огня, взрыва, частиц и т.д.

#### **10. Анимация камеры.**

Движение виртуальной камеры. Светосила, фокусировка камеры.

**11. Рендеринг**

термин в компьютерной графике, обозначающий процесс получения изображения по модели с помощью компьютерной программы. Защита проектов.

# **Раздел 3. Создание и обработка видео.**

#### **1. Программа монтажа АdobePremierePro. Разбор. Интерфейс.**

профессиональная программа нелинейного видеомонтажа компании **Adobe** Systems.

### **2. Монтаж рендеренных материалов.**

переработка видео- или аудиоматериала. Упорядочение исходных материалов, в результате которого получается иной целевой контент. Виртуальная выставка.

# **Содержание программы 2 года обучения**

**Раздел 1. Введение. Понятие мультимедиа технологий.** Понятие мультимедиа. Области применения мультимедиа. Аппаратные и программные средства мультимедиа. Технологии мультимедиа.

# **Раздел 2. Компьютерная графика и анимация**

Современный графический дизайн: свойство зрительного восприятия, искусство цвета, законы и приемы композиции.

- **1. Кодирование и обработка графической информации. Виды компьютерной графики. Форматы файлов.**
- **2. Фотомонтаж. Хрома кей. Сложная замена фона в программе Adobe After Effects .** фон зелёного или синего цвета. На постобработке его легко вырезать, что позволяет без малейших трудностей менять задник на любой другой и дополнять кадр новой реальностью. Это хороший способ сэкономить на создании сложных декораций.
- **3. Разбор программы Cinema 4D. Интерфейс. Возможности, 3D моделирование, текстурирование, освящение, анимация, рендеринг.**

или сокращённо C4D фирмы MAXON является пакетом для создания трёхмерной графики и анимации. CINEMA 4D является универсальной комплексной программой для создания и редактирования трёхмерных эффектов и объектов. Позволяет рендерить объекты по методу Гуро. Защита проектов.

# **4. Эскиз. Раскадровка.**

это визуализация будущих сцен в виде серии эскизов. Разработка раскадровки помогает заранее представить, как сцены будут выглядеть на экране.

# **5. Разработка 3D моделей.**

раздел компьютерной графики, посвящённый методам **создания** изображений или видео путём моделирования объёмных объектов в трёхмерном пространстве.

#### **6. Разработка ландшавта, окружающей среды.**

[искусство,](https://ru.wikipedia.org/wiki/%D0%98%D1%81%D0%BA%D1%83%D1%81%D1%81%D1%82%D0%B2%D0%BE) находящееся на стыке трёх направлений: с одной стороны, [архитектуры,](https://ru.wikipedia.org/wiki/%D0%90%D1%80%D1%85%D0%B8%D1%82%D0%B5%D0%BA%D1%82%D1%83%D1%80%D0%B0) [строительства](https://ru.wikipedia.org/wiki/%D0%A1%D1%82%D1%80%D0%BE%D0%B8%D1%82%D0%B5%D0%BB%D1%8C%D1%81%D1%82%D0%B2%D0%BE) и [проектирования](https://ru.wikipedia.org/wiki/%D0%9F%D1%80%D0%BE%D0%B5%D0%BA%D1%82%D0%B8%D1%80%D0%BE%D0%B2%D0%B0%D0%BD%D0%B8%D0%B5) (инженерный аспект), с другой стороны, [ботаники](https://ru.wikipedia.org/wiki/%D0%91%D0%BE%D1%82%D0%B0%D0%BD%D0%B8%D0%BA%D0%B0) и [растениеводства](https://ru.wikipedia.org/wiki/%D0%A0%D0%B0%D1%81%D1%82%D0%B5%D0%BD%D0%B8%D0%B5%D0%B2%D0%BE%D0%B4%D1%81%D1%82%D0%B2%D0%BE) (биологический аспект) и, с третьей стороны, в ландшафтном дизайне используются сведения из [истории](https://ru.wikipedia.org/wiki/%D0%98%D1%81%D1%82%D0%BE%D1%80%D0%B8%D1%8F) (особенно из [истории культуры\)](https://ru.wikipedia.org/wiki/%D0%98%D1%81%D1%82%D0%BE%D1%80%D0%B8%D1%8F_%D0%BA%D1%83%D0%BB%D1%8C%D1%82%D1%83%D1%80%D1%8B) и [философии.](https://ru.wikipedia.org/wiki/%D0%A4%D0%B8%D0%BB%D0%BE%D1%81%D0%BE%D1%84%D0%B8%D1%8F)

#### **7. Текстурирование созданных моделей.**

метод в компьютерной графике для придания более реалистичного и насыщенного вида поверхности объектов.

**8. Работа над освящением** Яркость, отражение, тени.

#### **9. Анимация.**

Элементарные движения объекта и персонажа и способы их создания.

#### **10. Анимация 3D моделей**

Сложная анимация. Анимация воды, огня, взрыва, частиц и т.д.

#### **12. Анимация камеры.**

Движение виртуальной камеры. Светосила, фокусировка камеры.Виртуальная выставка.

#### **13. Рендеринг**

термин в компьютерной графике, обозначающий процесс получения изображения по модели с помощью компьютерной программы.

#### **Раздел 3. Создание и обработка видео.**

**1. Основные понятия видеомонтажа. Оцифровка и захват видео.**

получить копию видеозаписи в цифровом виде на жёстком диске компьютера. Операция записи видео сигнала в цифровом виде носит название «захват видео» (video capture).

# **2. Программа нелинейного видеомонтажа Adobe Premiere Pro.**  переработка видео- или аудиоматериала. Упорядочение исходных материалов, в результате которого получается иной целевой контент.

- **3. Монтаж фильма в программе Adobe Premiere Pro с наложением музыки и добавлением титров.**
- **4. Добавление видеоэффектов и экспорт фильма в программе Adobe Premiere.** коллекция специальных переходов, с помощью которых можно сделать видео красочнее и интереснее. В каждом видеоредакторе есть свои стандартные эффекты, которые собраны в группы в зависимости от выполняемых функций.
- **5. Программа редактирования видео Adobe After Effects. Интерфейс. Возможности программы.**

программное обеспечение компании Adobe Systems для редактирования видео и динамических изображений, разработки композиций (композитинг), анимации и создания различных эффектов.

- **6. Редактирование видео в программе Adobe After Effects с наложением музыки и добавлением титров.**
- **7. Добавление видеоэффектов и экспорт видео в программе Adobe After Effects.**

коллекция специальных переходов, с помощью которых можно сделать видео красочнее и интереснее.

# **8. Создание фильма (вариант: «Наша школьная жизнь»)**

Целостная совокупность полученных знаний в единый проект. Защита проектов.

# **Перечень учебно-методического и информационного обеспечения**

Гафурова, Н. В. Педагогическое применение мультимедиа средств [Электронный ресурс]: учебное пособие / Н. В. Гафурова, Е. Ю. Чурилова — 2-е изд., перераб. и доп. — Красноярск: Сибирский федеральный университет, 2015. — 204 с. —- URL: <http://biblioclub.ru/index.php> ?page=book&id=435678

Информационные технологии [Электронный ресурс]: учебно-методическое пособие / Е. З. Власова, Д. А. Гвасалия, С. В. Гончарова, Н. А. Карпова — СПб: РГПУ им. А. И. Герцена, 2011. — 251 c. — URL: <http://biblioclub.ru/index.php?page=book&id=428377>

Киселев, Г. М. Информационные технологии в педагогическом образовании [Электронный ресурс]: учебник / Г. М. Киселев, Р. В. Бочкова — 2-е изд., перераб. и доп. — М.: Дашков и Ко, 2014. — 304 с. — URL: http://biblioclub.ru/index.php?page=book&id=253883

Комаров, А. Е. Мультимедиа-технология [Электронный ресурс] / А. Е. Комаров. — М.: Лаборатория книги, 2012. — 77 с. — URL: http://biblioclub.ru/index.php?page=book&id=141451

Костюченко, О. А. Творческое проектирование в мультимедиа [Электронный ресурс]: монография / О. А. Костюченко — М.; Берлин: Директ-Медиа, 2015. — 208 с. — URL: http://biblioclub.ru/index.php?page=book&id=429292

Трайнев, В. А. Новые информационные коммуникационные технологии в образовании [Текст] / В. А. Трайнев, В. Ю. Теплышев, И. В. Трайнев — М.: ИТК Дашков и Ко, 2009. — 320 с.

# **Материально-технические условия**

Аппаратные средства

Компьютер

Проектор

Устройства вывода звуковой информации — наушники для индивидуальной работы со звуковой информацией

Устройства для ручного ввода текстовой информации и манипулирования экранными объектами — клавиатура и мышь.

Устройства для записи (ввода) визуальной и звуковой информации: сканер; фотоаппарат; видеокамера; микрофон.

Программные средства

Операционная система – Windows.

Интегрированное офисное приложение, включающее программу разработки презентаций.

Растровый графический редактор Adobe Photoshop.

Векторные графические редакторы Corel Draw, Adobe Illustrator, Macromedia Flash.

Программы нелинейного монтажа Adobe Premiere, Pinnacle, Sony Vegas.

Мультимедиа проигрыватель (входит в состав операционных систем или др.).

#### **Список литературы**

#### **Для педагога:**

CorelDRAW 12 : учебный курс / Д.Ф. Миронов. - СПб : Питер, 2004

CorelDRAW X4 / М. В. Бурлаков. - СПб. : БХВ-Петербург, 2008

Photoshop для профессионалов: коассическое руководство по цветокоррекции / Д. Маргулис. - М. : Интелбук, 2007.

Быстро и легко осваиваем Adobe Photoshop CS. : учебное пособие / С. Лендер. - М. : Лучшие книги, 2005

Гончарик Н. Г. Цифровые мультимедийные технологии – смысловые средства передачи информационного содержания // Проблемы создания информационных технологий : сб. науч. тр. – 2012. – Вып. 21. – С. 74-76.

Компьютерная геометрия и графика : учебник для вузов / В. М. Дегтярев. — 2-е изд., стер.. — Москва: Академия, 2011. — 192 с.: ил..

Мухлаев В. А. Использование информационных технологий в развитии познавательной активности учащихся // Образование и саморазвитие. – 2012. – Т. 1, № 29. – С. 50-55.

Найджел Чепмен, Дженни Чепмен "Цифровые графические инструменты : Adobe Photoshop, Illustrator, Flash, Dreamweaver, ImageReady, Premiere и др.", 656 стр., М., Диалектика, 2005.

#### **Для учащихся:**

Photoshop за 14 дней! / Т. О. Волкова. - СПб : Питер, 2007

Найджел Чепмен, Дженни Чепмен "Цифровые технологии мультимедиа", 624 стр., М., Диалектика, 2005.

Овчинникова, Р. Ю. Дизайн в рекламе. – М : Юнити-Дана, 2009. – 240 с. – Азбука рекламы.

Питер Кирн "Цифровой звук. Реальный мир", 720 стр., М., Вильямс, 2007.

Радзишевский А.Ю. "Основы аналогового и цифрового звука", 288 стр., М., Вильямс, 2006.

Самоучитель CorelDRAW 11 / А.М. Тайц. - СПб. : БХВ-Петербург, 2003

Самоучитель Macromedia Flash MX / М.В. Бурлаков. - СПб. : БХВ-Петербург, 2003

Самоучитель Photoshop CS3 / В. Ремезовский . - СПб. : Питер, 2007